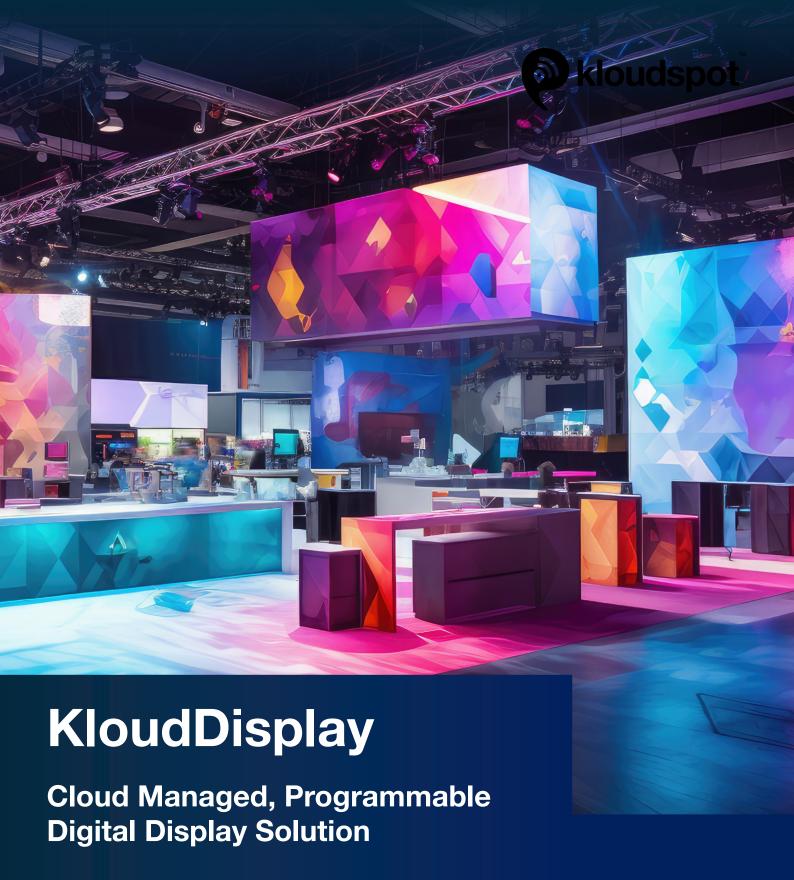

Transform your physical spaces into smart spaces using KloudDisplay, a cutting-edge solution to create intelligent, interactive realms. Seamlessly merge data-driven insights, computer vision Al and innovative display technology to create programmatic, interactive displays, kiosks, way finders, video walls, and digital signages.

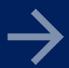

### **Use Cases**

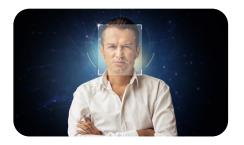

# Situation Aware Displays

Interactive displays that react to footfall, gestures, weather, face recognition, and any IoT sensor data.

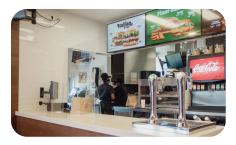

# Digital Menus & Signages

Remotely manage content for digital menu boards at restaurants, events, and exhibitions.

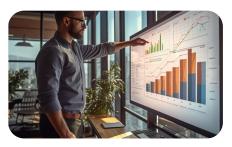

# Internal Communication

Programmatically narrowcast and broadcast content. Useful in offices, call centers, factories, service centers, schools, hospitals, and parking lots.

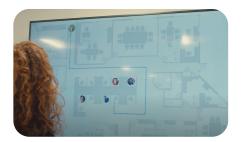

# Way finding

Interactive wayfinding solution to orient visitors and employees to the right direction and shortest path to their destination

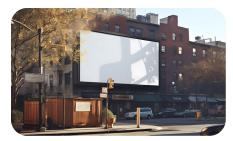

### Advertising Videowalls

Seamlessly merge multiple screens into a unified visually appealing large-screen format display, both indoor and outdoor.

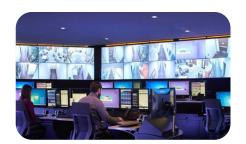

### Command Centers

Output multiple content dashboards and video feeds onto a multi-screen display. Integrate with any IT & OT systems to enable 24/7 monitoring & real-time data.

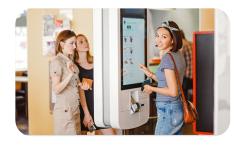

#### **Kiosks**

Create mesmerizing digital concierge services to elevate guest experiences in retail, hospitality, heathcare, events, airports, and public places.

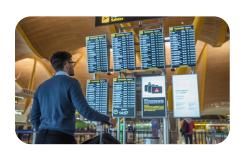

## FIDs and Timetables

Display management for flight schedules, and metro-rail with context driven rules engine and automatic updates.

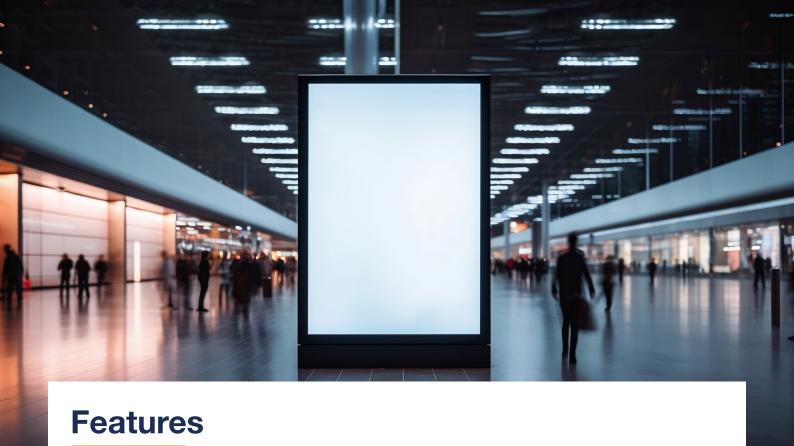

### **Screen Layout & Content Management**

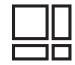

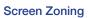

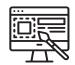

**Layout Designer** 

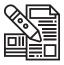

**Template Manager** 

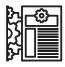

**Policy Engine** 

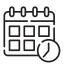

Campaign Scheduler

### **Multimedia Support**

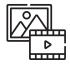

Images & Videos

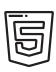

HTML5 Webpages

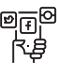

Social Media

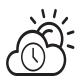

Time & Weather Services

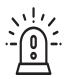

IPAWS & CAP Alerts

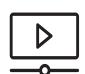

Video Streaming

#### **Integrations**

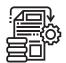

Data Integration

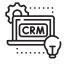

Enterprise ERP/CRM

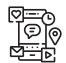

Communication Apps

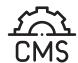

Endpoint CMS Support

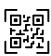

QR Codes

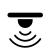

Cameras and Sensors

### **Hassle free, Remote Administration**

KloudDisplay helps you control all your digital signage in multiple geographic location from a central command center. Remotely manage hardware, software updates and content updates easily. Get notifications and alerts for content scheduling, hardware and software issues etc. Gain insights into KPIs via intuitive dashboards and reports.

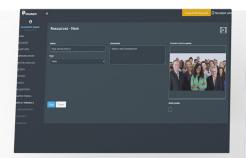

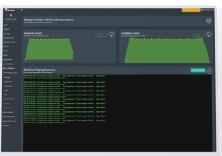

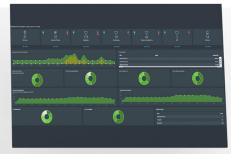

### Unlock Your Space's True Potential - Embrace KloudDisplay Today

#### **About Kloudspot**

Kloudspot is the leader in enabling digital transformation for business by creating intelligence and engagement systems over cloud managed wireless and sensor networks. By enhancing customer identification, understanding and analysis, Kloudspot customers achieve better customer engagement. Kloudspot's Situational Awareness platform provides business value through analytics that convert physical actions of people and devices, IoT, transforming them into real- time digital insights that can be harnessed to deliver better customer experiences and create revenue generating opportunities both online and offline.

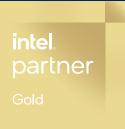

Visit us at Kloudspot.com

Kloudspot Inc. 1285 Oakmead Parkway Sunnyvale, CA 94085 USA E: contact@kloudspot.com

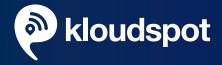